## **東京都立第三商業高等学校 公開講座「パソコン」 「エクセル・パワーポイントを使いこなそう」**

- **・内 容 エクセル、パワーポイントの使い方を基本からはじめ、日常 で使用する基本操作を習得する。**
- **・日 程 令和4年11月20日(日) 11月23日(水)祝日**
	- **12月4日(日) 12月11日(日) 12月18日(日)**
- **・時 間 午前9時~12時**
- **・場 所 東京都立第三商業高等学校実習棟1階 第1情報処理室**
- **・対象者 都内在住・在勤の方**
- **・受講料 1,500円**
- **・定 員 20名(申し込み多数の場合は抽選)**
- **・募集期間 令和4年10月3日~令和4年10月17日**
- **・申込方法 1.東京都教育委員会ホームページより申込(東京電子・届出サービス**)

**<https://www.shinsei.elg-front.jp/tokyo2/navi/procInfo.do?govCode=13000&procCode=1475550>**

①「申請・手続情報」から「申請者情報登録」に進みログイン**ID** を取得。

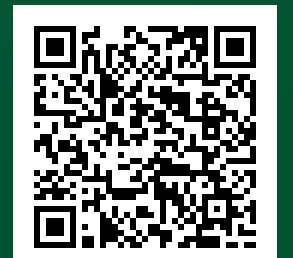

②「電子申請」からログインし、「都立学校公開講座受講申込書」画面から 申し込む。

**2.往復はがき**

**①講座名【パソコン】②住所③氏名(ふりがな)④年齢 ⑤性別⑥電話番号を記入し、**

**〒135-0044 江東区越中島3-3-1**

**都立第三商業高校 経営企画室 公開講座係へ ℡3641-0380 ・決定方法 抽選**

**(結果は申込方法により、メール、返信用はがき等でお知らせします。)**

**・注意事項**

- **① パソコンは本校のパソコンを使用。持ち込み不可。**
- **② 使用するパソコンは、マイクロソフト エクセル パワーポイント。**
- **③ パソコンの基本操作ができない方も可。**
- **④ 全ての回に出席できなくても可。**
- **⑤ 受講にあたっての教材は学校で用意します。**
- **⑥ 会場での検温実施への協力をお願いいたします。**
- **⑦ マスクの着用・手指消毒等をお願いいたします。**